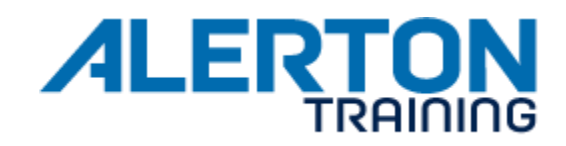

### **COURSE NAME** Compass Operator.

- **FORMAT** Instructor Led Training in a lab-intensive classroom environment.
- **DURATION** Two Day (13 hours over two days).
- **SCHEDULE** Two days 8:30am to 5:00pm with one hour for lunch and two 15-minute breaks each day.

**Do not arrange for travel home before 8:00pm on the last day of class.** 

**ASSESSMENT** There is no final exam or certification for this class.

### **AUDIENCE**

Building automation and control system operators, technicians, installers, engineers, programmers, and sales persons. The Compass Operator course is the first training course in the Ascent Certification series.

#### **OVERVIEW**

This course focuses on the operator's role in an Alerton System by introducing the Ascent System hardware and Compass software. Students will learn the fundamentals of the Compass workstation using Ascent and BACtalk hardware to simulate an actual installation. Students are introduced to the hardware architecture and hierarchy of the Alerton system. Simulating real life scenarios, students will configure and edit the most commonly used features of Compass and learn to maximize the potential use of this system.

### **OBJECTIVES**

After completion of this course students will be able to:

- Describe the Alerton system architecture. Be able to identify the various Alerton control system components and understand their respective relationships to one another.
- Describe the BACnet protocol, how control system devices are addressed, and how a control system data points are represented using BACnet Objects and Properties.
- Log in to the Compass workstation and navigate its displays to monitor and control building systems by adjusting setpoints and other control parameters.
- Update a device's description, save point data from a device, and send point data to a device using the Device Manager.
- Create and edit daily, holiday and event schedules.
- Set up Tenant Activity to monitor after-hours usage and generate a billing.
- Create trendlogs and view data in table and graph formats.
- View and archive energy logs.
- Create and edit alarms as well as view and acknowledge alarms.
- Setup Alarm Handlers for annunciating alarms to workstations and emails.

Alerton Reserves the right to revise or update this training course syllabus without prior notice.<br>Compass Operator Cour

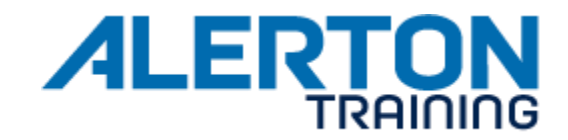

- Create and edit reports.
- Backup the Compass workstation both manually and automatically.
- Add and edit users and group privilages.

# **PREREQUISITES**

- Knowledge of basic HVAC terms, principles, and concepts.
- A working knowledge of computers and current Microsoft operating systems.
- A comprehension of networks and addressing would be an advantage

# **Resources**

*Compass 1.5 User Guide Compass 1.5 Essentials user Guide.*